*Software Design, Modelling and Analysis in UML*

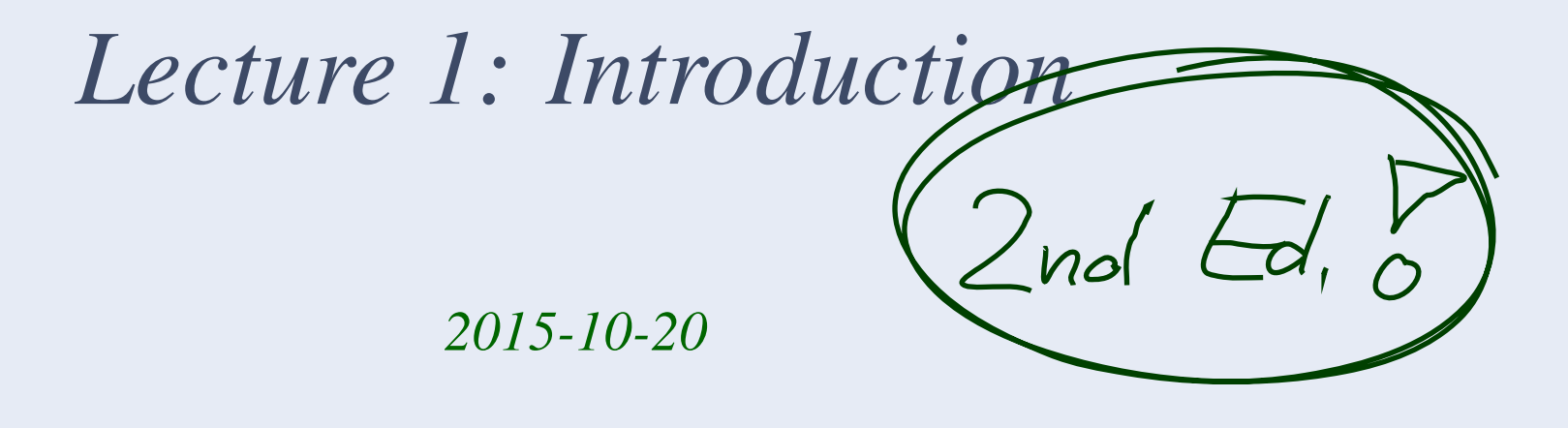

Prof. Dr. Andreas Podelski, Dr. Bernd Westphal

Albert-Ludwigs-Universität Freiburg, Germany

*Motivation and Context*

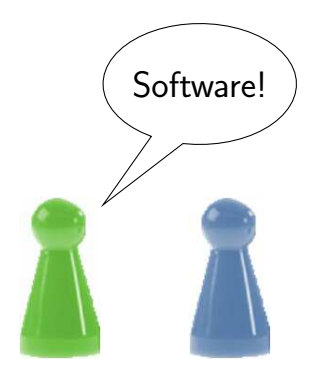

Customer Developer

"if there is water in stock, it must be possible to buy water at the price of <sup>50</sup> cent"

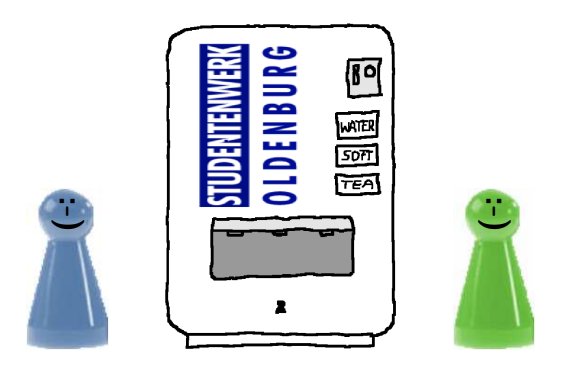

Among other interactions:

- insert 50 cent coin,
- •press 'WATER', wait,
- check: yes, water in stock,
- •press 'WATER' again,
- $\bullet$  wait...

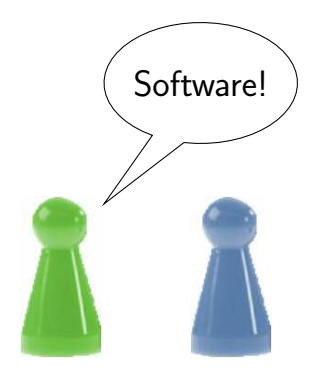

Customer Developer

"if there is water in stock, it must be possible to buy water at the price of <sup>50</sup> cent"

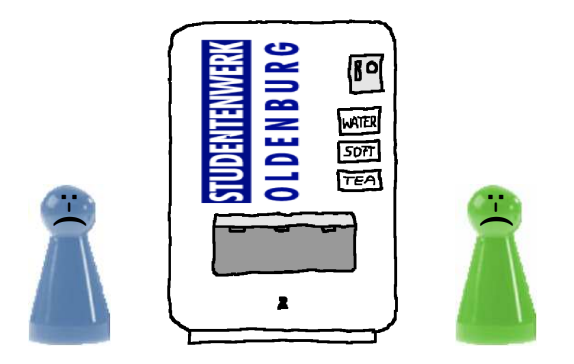

Among other interactions:

- $\bullet$ insert <sup>50</sup> cent coin,
- •press 'WATER', wait,
- check: yes, water in stock,
- •press 'WATER' again,
- $\bullet$  wait...

### What went wrong?

- Was there a misunderstanding of the requirements?  $($   $\rightarrow$
- Is there an error in our **design?**  $(\rightarrow$
- •Is there a "bug" in our implementation?

What went wrong?<br>
• Was there a misunderstanding of the requirements?<br>
• Is there an error in our design?<br>
• Is there a "bug" in our implementation?<br>
And can we do something to avoid it in the next project...?<br>
–<br>
<sup>1</sup><br>
<sup>1</sup> And can we do something to avoid it in the next project...?

 $(\rightarrow$  redo all the work)

- $(\rightarrow$  redo design and implementation)
	- $(\rightarrow$  fix the implementation)

# *An Analogy: Construction Engineering*

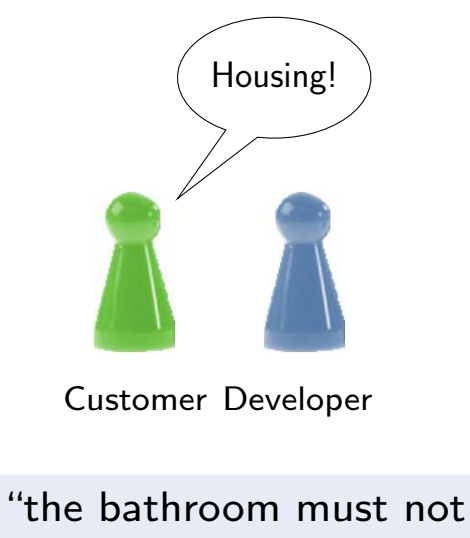

have <sup>a</sup> window"

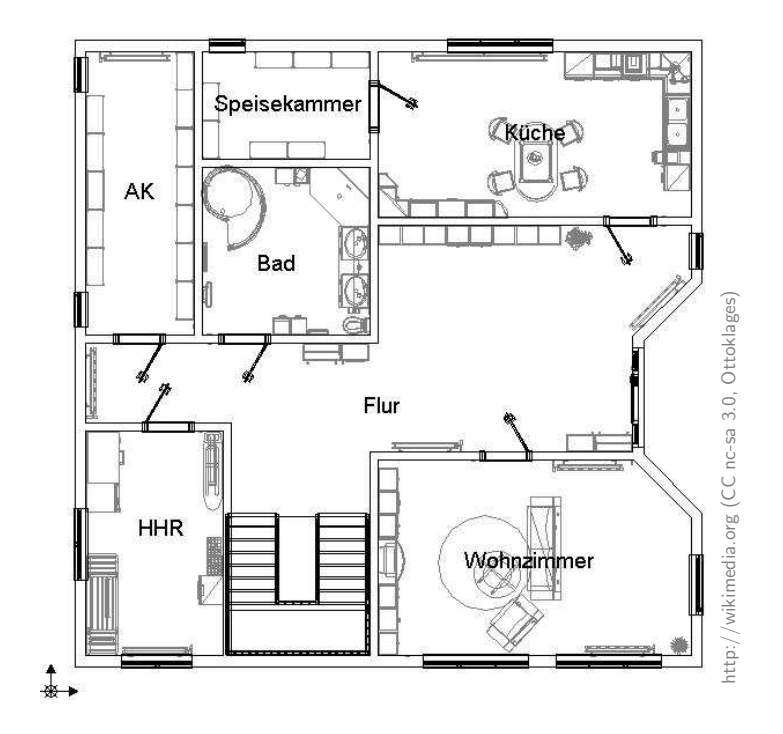

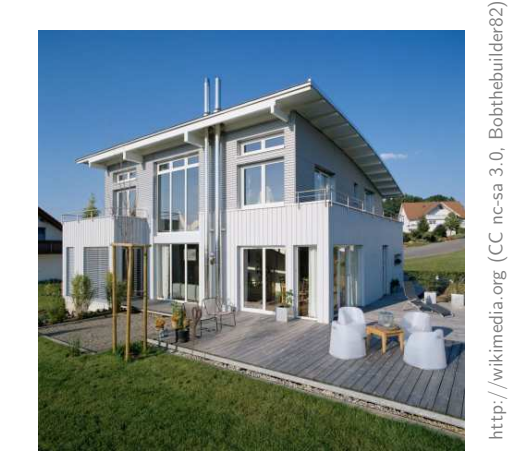

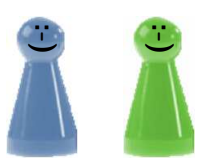

http://wikimedia.org (CC nc-sa 3.0, Bobthebuilder82)

Definition. [Folk] <sup>A</sup> model is an abstract, formal, mathematical representation or description of structure or behaviour of <sup>a</sup> (software) system.

Definition. [\(Glinz](#page-30-0), [2008](#page-30-0), 425) A model is <sup>a</sup> concrete or mental image (Abbild) of something or <sup>a</sup> concrete or mental archetype (Vorbild) for something.

Three properties are constituent:

- (i) the image attribute (Abbildungsmerkmal), i.e. there is an entity (calledoriginal) whose image or archetype the model is,
- Fraction extribute (Verkürzungsmerkmal), i.e. only those attributes<br>
(ii) the reduction attribute (Verkürzungsmerkmal), i.e. only those attributes<br>
of the original that are relevant in the modelling context are represented (ii) the reduction attribute (Verkürzungsmerkmal), i.e. only those attributes of the original that are relevant in the modelling context are represented,
	- (iii) the pragmatic attribute, i.e. the model is built in <sup>a</sup> specific context for <sup>a</sup> specific purpose.

# *Floorplans as Models*

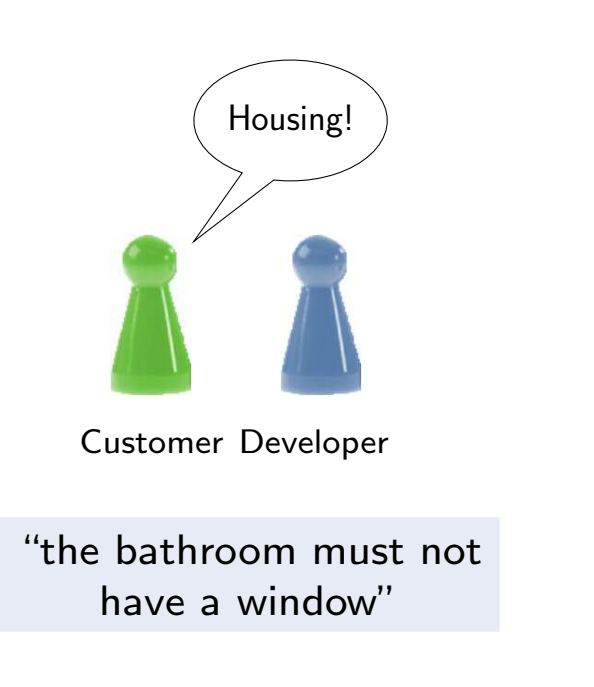

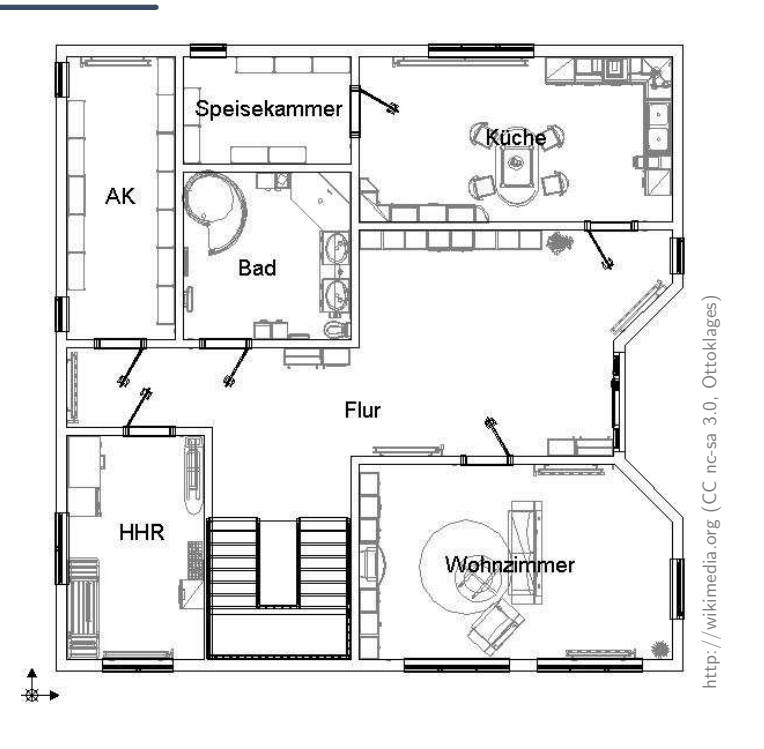

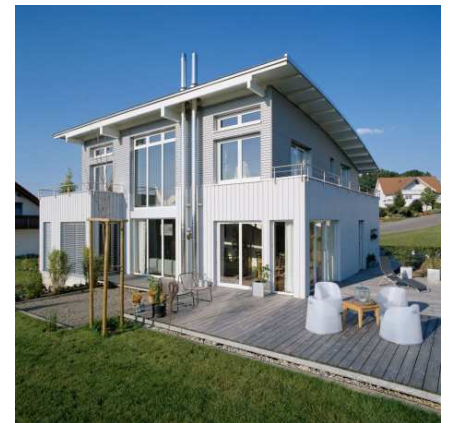

 $\ddot{\phantom{0}}$ 

:-)

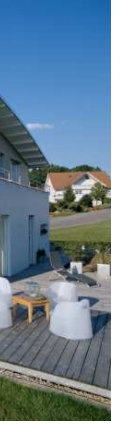

http://wikimedia.org (CC nc-sa 3.0, Bobthebuilder82)

Bobthebuilder82

Floorplan abstracts from properties, e.g.,

- $\bullet$ kind, number, and placement of bricks,
- •subsystem details (e.g., window style),
- •water pipes/wiring,
- •wall decoration

Floorplan **preserves** properties, e.g.,

- $\bullet\,$  house and room extensions (to scale),
- $\bullet$ presence/absence of windows and doors,
- •placement of subsystems (like windows),
- •etc.
- $\rightarrow$  construction engineers can efficiently work on an appropriate level of abstraction,<br>and find design errors **hefore building** the system (e.g. regarding bathroom windows and find design errors **before building** the system (e.g. regarding bathroom windows).

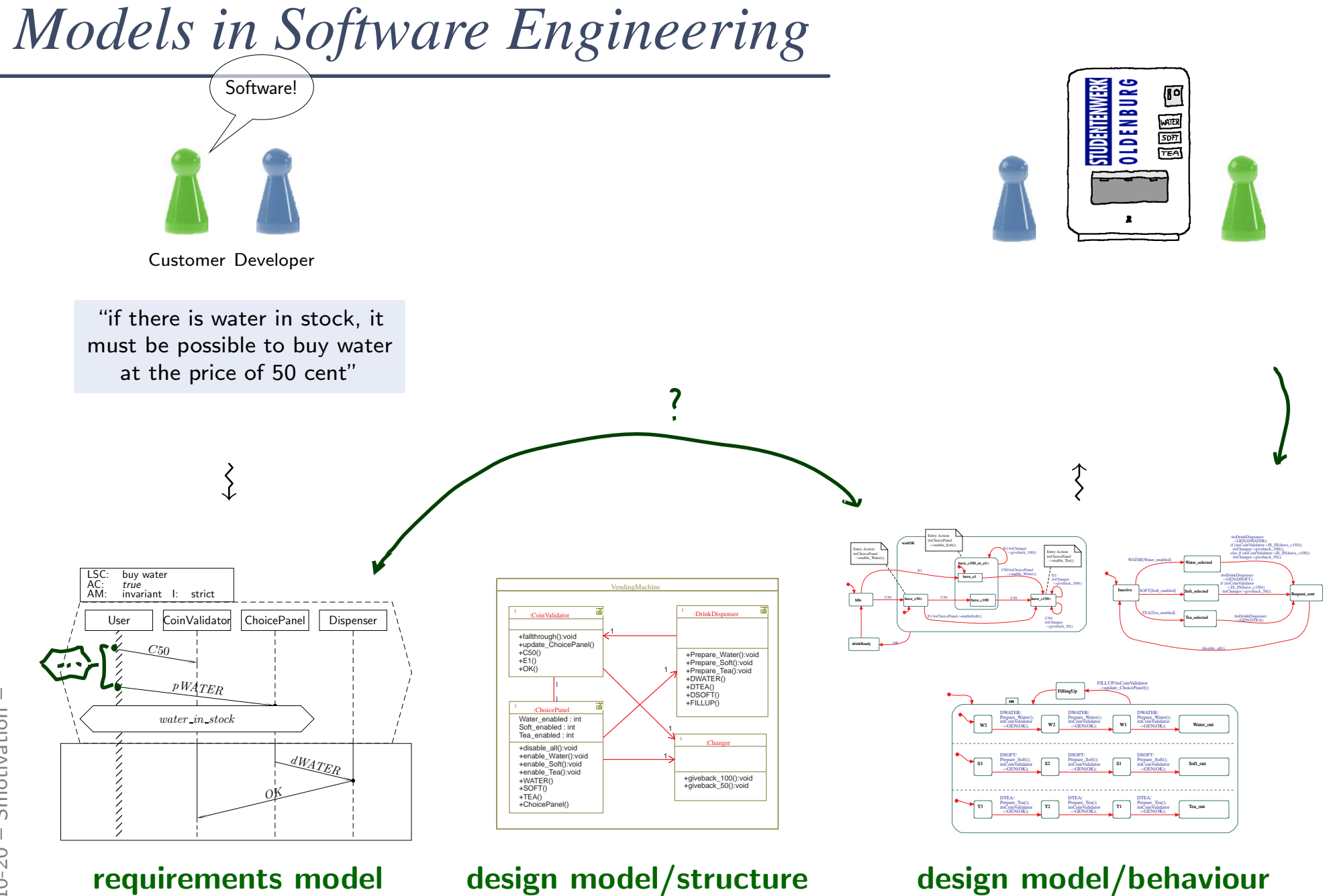

## *One Software Modelling Language: UML[\(OMG](#page-30-1), [2011b,](#page-30-1) 694)*

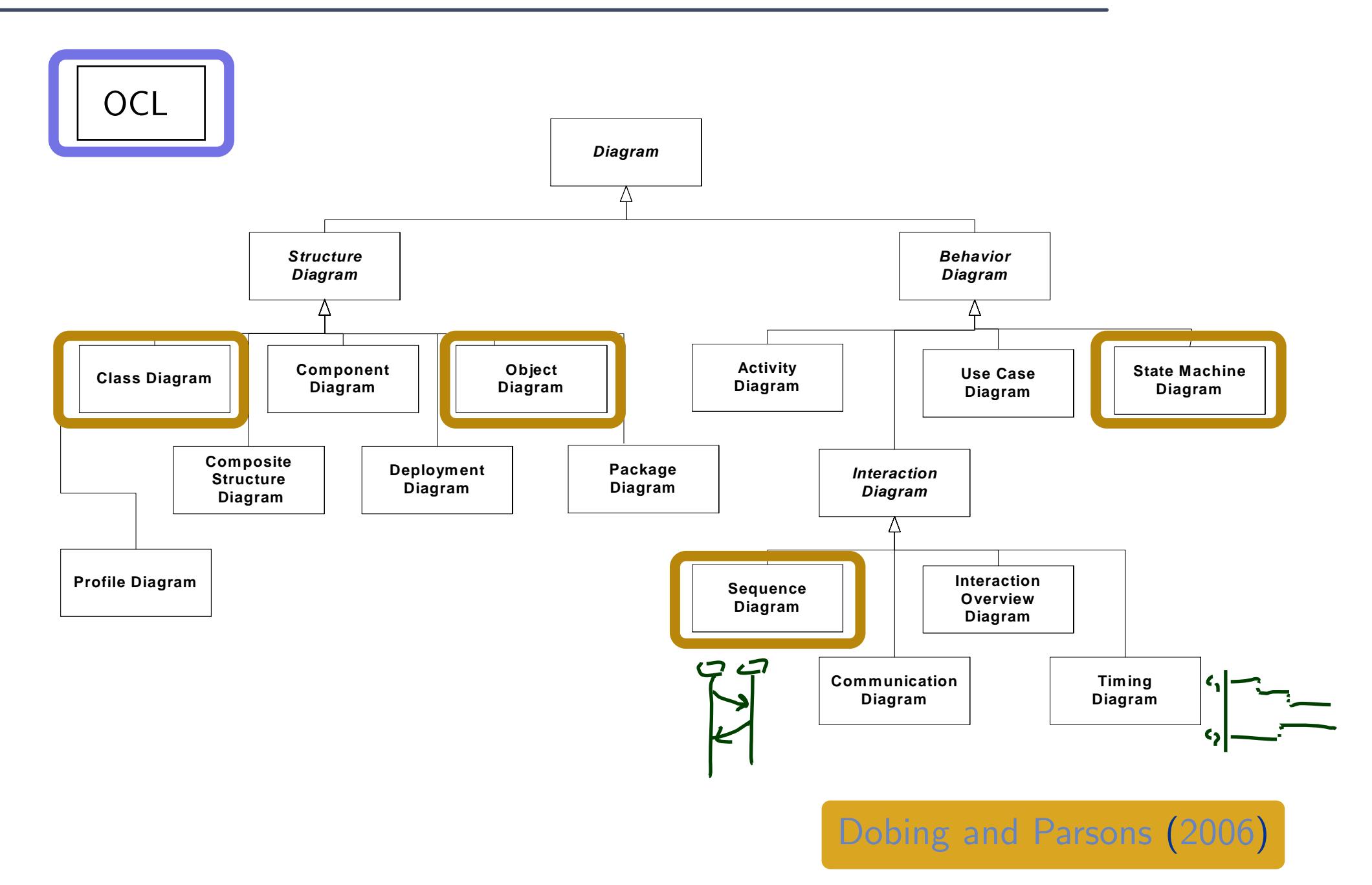

 $\overline{\phantom{a}}$ 

## *(Our) Premises for Using <sup>a</sup> Software Modelling Language*

(i) We want to know

how the words of the language <mark>look like: Syntax</mark>.

(In UML: when is <sup>a</sup> diagram <sup>a</sup> proper state machine?)

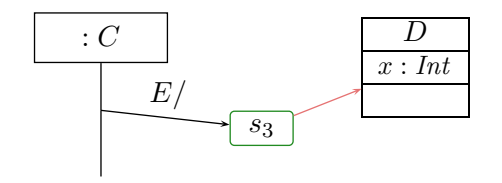

## *(Our) Premises for Using <sup>a</sup> Software Modelling Language*

(i) We want to know<br>how the words of the language look like: Syntax.<br>(In UML: when is a diagram a proper state machine?)

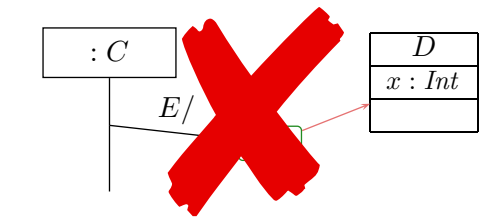

## *(Our) Premises for Using <sup>a</sup> Software Modelling Language*

(i) We want to know how the words of the language look like: Syntax.<br>
(In UML: when is a diagram a proper state machine?)<br>
(ii) We want to know what a word of the language means: Semantics.

(ii) We want to know

what a word of the language <mark>means: Semantics</mark>.

(In UML: can sending event  $E$  and then  $G$  kill the object?)

 $\rightarrow$  then we can formally analyse the model, e.g.,<br>prove that the design satisfies the requirements prove that the design satisfies the requirements, simulate the model, automatically generate test cases, generate code, etc.

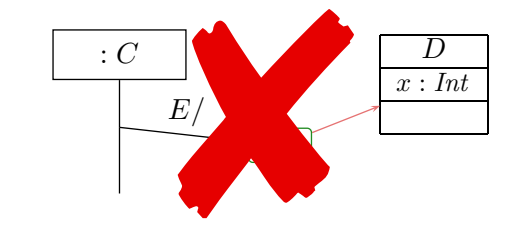

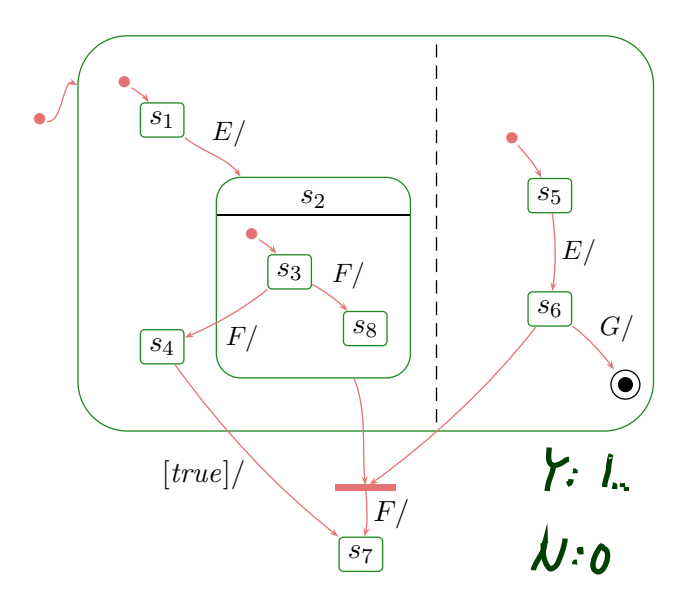

- UML is sometimes (neutrally, or as offence) called "semi-formal": the UML standard  $\mathsf{OMG}\ (2011\mathsf{a},\mathsf{b})$  $\mathsf{OMG}\ (2011\mathsf{a},\mathsf{b})$  $\mathsf{OMG}\ (2011\mathsf{a},\mathsf{b})$  $\mathsf{OMG}\ (2011\mathsf{a},\mathsf{b})$  $\mathsf{OMG}\ (2011\mathsf{a},\mathsf{b})$  is strong on  $(\mathsf{i}),$  but weak $(\mathsf{er})$  on  $(\mathsf{ii}).$ ("the diagram is self-explanatory", "everybody understands the diagram" — No.)
- In the lecture: study the (!) syntax, define one (!) semantics.

•

# *Our? Floorplan Modes!*

### Sketch:

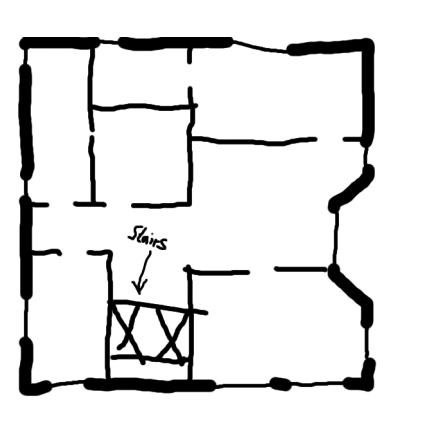

### Blueprint: Program:

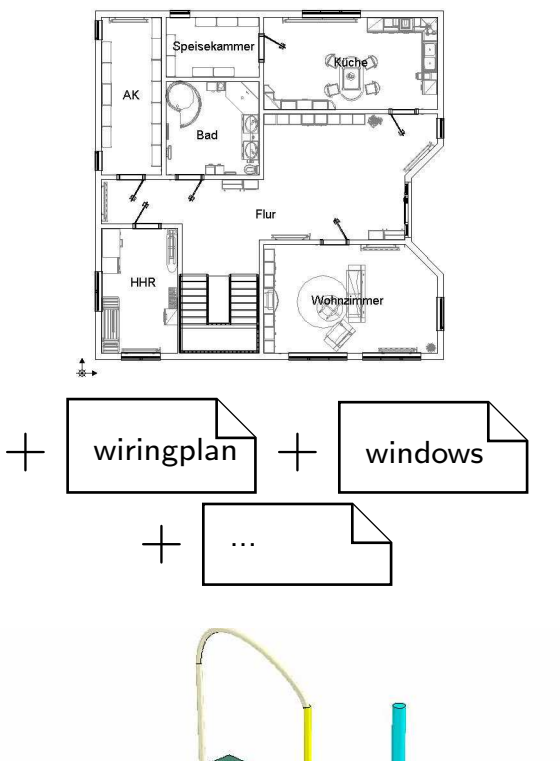

With UML it's the same [<http://martinfowler.com/bliki>]:

"[ $\dots$ ] people differ about what should be in the UML because there are differing fundamental views about what the UML should be.

So when someone else's view of the UML seems rather different to yours, it may be because they use <sup>a</sup> different UmlMode to you."

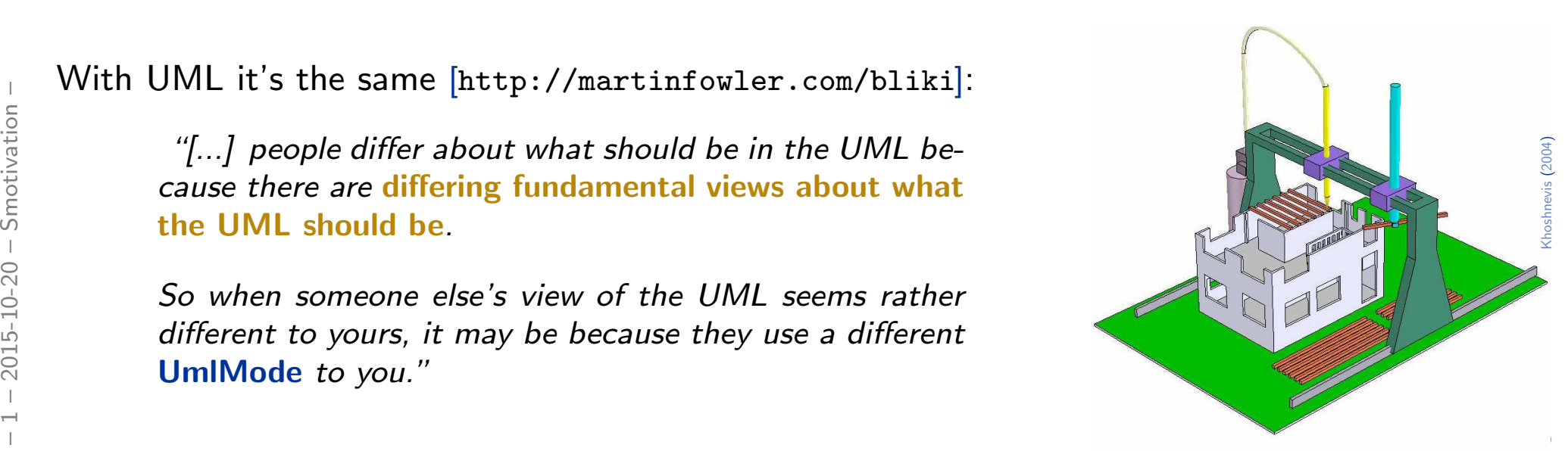

### Sketch:

Blueprint: Program:

### **Sketch**

In this UmlMode developers use the UML to help communicate some aspects of <sup>a</sup> system. [...]

Sketches are also useful in documents, in which case the focus is communication ra- ther thancompleteness. [...]

The tools used for sketching are lightweight drawing tools and often people aren't too particular about keeping to every strict rule of the UML.

Frame Most UML diagrams shown in order to handle the details re-<br>
in books, such as mine, are during to the task. [...]<br>
sketches. Their emphasis is on<br>
selective communication rather<br>
than complete specification.<br>
Hence m sketches. Their emphasis is on  $\begin{pmatrix} 1 & 0 & 0 \\ 0 & 1 & 0 \\ 0 & 0 & 1 \end{pmatrix}$ selective communication rather reduced chancering tools supthan complete specification.<br>. in books, such as mine, are

hensiveness is the enemy of comdifferent to yourself to your set of the because they use a different to your set of the set of the set of the<br>prehensibility" and they use a different to your set of the set of the set of the set of the set of the set of Hence my sound-bite "compre-

to you."

UmlMode

### **Blueprint**

[...] In forward engineering the idea is that blueprints are developed by <sup>a</sup> designer whose job is to build <sup>a</sup> detailed design for <sup>a</sup>programmer to code up.

 $\text{With} \text{Most UML diagrams shown} \text{ in order to handle the details re-}$ That design should be sufficiently complete that all design decisions are laid out and the programming should follow as <sup>a</sup> pretty straightforward activity that requires little thought. [...] Blueprints require much more sophisticated tools than sketches in order to handle the details required for the task. [...]

> Forward engineering tools support diagram drawing and backit up with <sup>a</sup> repository to holdthe information. [...]

### Programming Language

If you can detail the UML enough, and provide semantics for everything you need in software, you can make the UML be your programming language.

them into executable code.<br>—  $\begin{matrix} \text{d}e. & & \text{w}\text{s} \ & \text{u} & \text{u} & \text{v} \end{matrix}$ Tools can take the UML diagrams you draw and compile

The promise of this is that OWE<br>is a higher level language and<br>thus more productive than sur-The promise of this is that UML thus more productive than current programming languages.

The question, of course, is whether this promise is true.

<sup>I</sup> don't believe that graphical programming will succeed just because it's graphical. [...]

[Khoshnevis](#page-30-4) [\(2004](#page-30-4))

# *UML-Mode of the Course*

The "mode" fitting the lecture best is **AsBlueprint**.

### Aim of the Course:

- show that UML can be precise to avoid misunderstandings.
- •• allow formal analysis of models on the design level — to find errors early.
- •be consistent with (informal semantics in) [OMG](#page-30-1)([2011b](#page-30-1)) as far as possible.

Side Effects: After the course, you should...

- $\bullet$ have <sup>a</sup> good working knowledge of UML,
- •have <sup>a</sup> good working knowledge of software modelling,
- be able to efficiently and effectively work in AsSketch mode,
- I also a good working knowledge of software modelling,<br>
 have a good working knowledge of software modelling,<br>
 be able to efficiently and effectively work in **AsSketch** mode,<br>
 be able to define your own UML semantic • be able to define your own UML semantics for your context/purpose, or define your own <mark>Domain Specific Languages</mark> as needed.

## *The Lecture: Content and Non-Content*

# *Course Map*

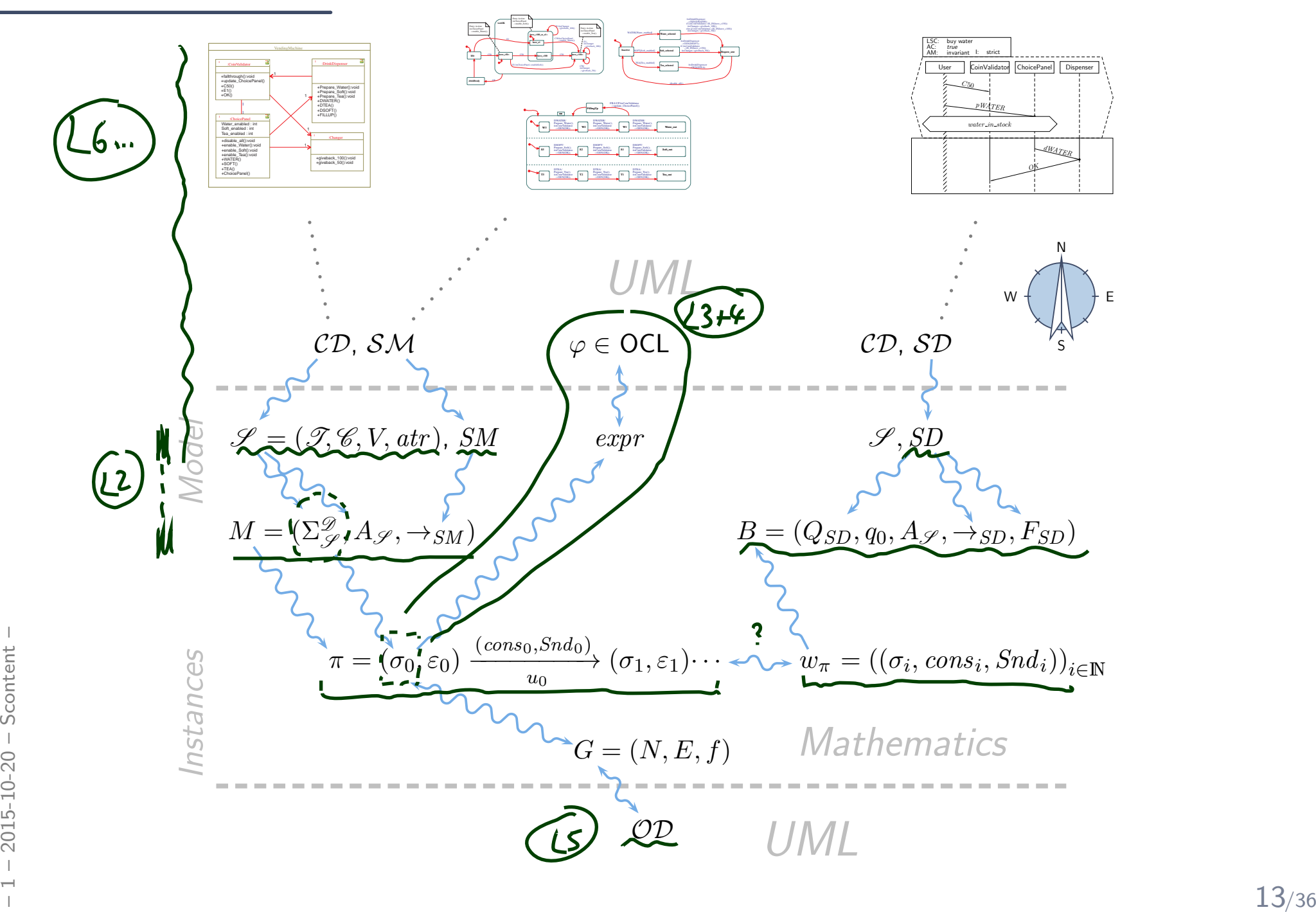

# *Table of Contents*

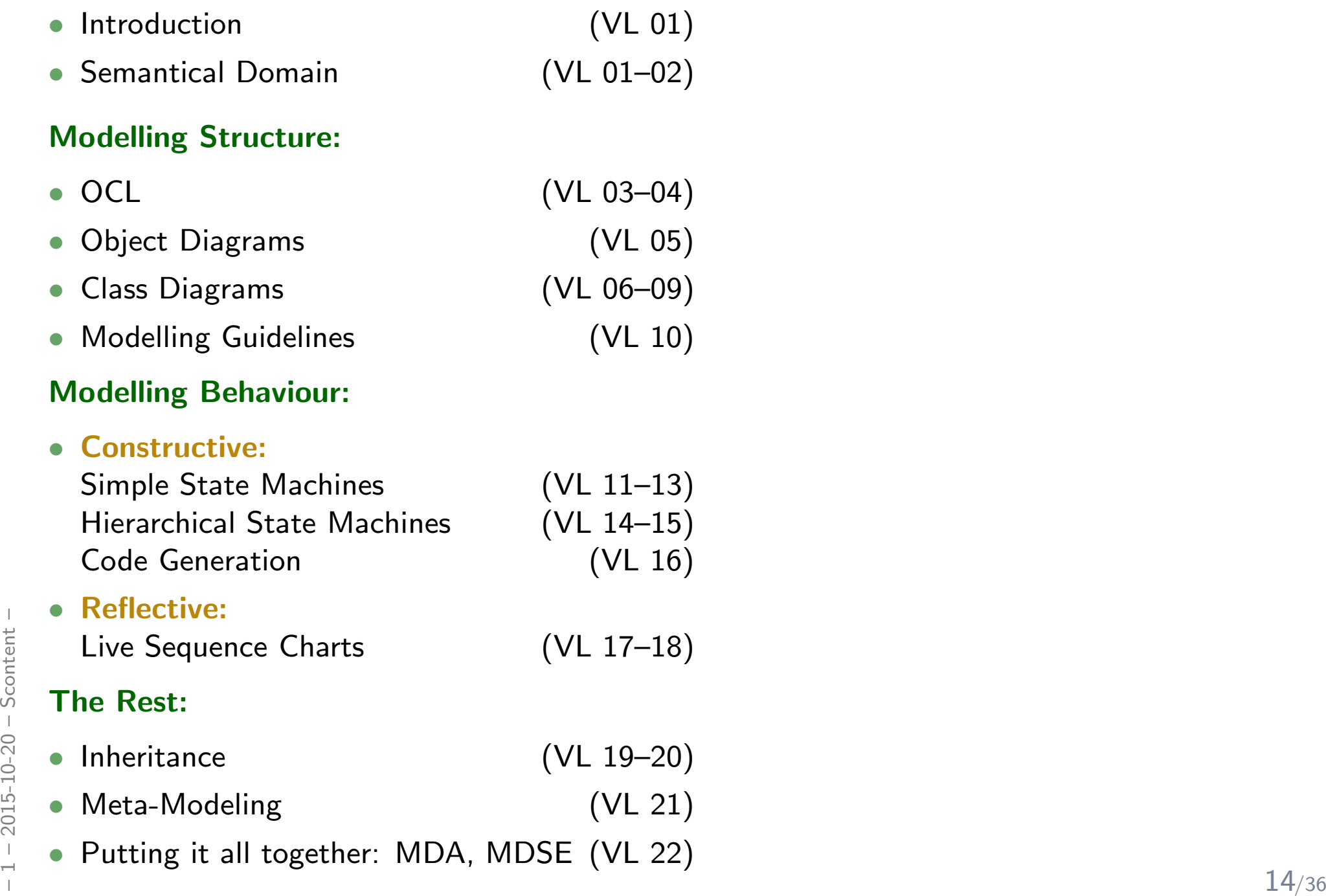

• Putting it all together: MDA, MDSE (VL 22)

# *Table of Non-Contents*

### Everything else, including

#### •Development Process

UML is only the language for artefacts. But: we'll discuss exemplarily, where in an abstract development process which means could be used.

## • How to come up with <sup>a</sup> good design

 UML is only the language to write down designs. But: we'll have a couple of examples.

## • Artefact Management

Versioning, Traceability, Propagation of Changes.

#### •Every little bit and piece of UML

Boring. Instead we learn how to read the standard.

#### •Object Oriented Programming

– 1 – 2016.<br> **• Object Oriented Programming**<br>
Interesting: inheritance is one of the last lectures.<br>  $\frac{1}{20}$ <br>  $\frac{1}{20}$ <br>  $\frac{1}{20}$ <br>  $\frac{1}{20}$ <br>  $\frac{1}{20}$ <br>  $\frac{1}{20}$ <br>  $\frac{1}{20}$ <br>  $\frac{1}{20}$ <br>  $\frac{1}{20}$ <br>  $\frac{1}{20}$ <br> Interesting: inheritance is one of the last lectures.

## *Formalia*

# *Formalia: Lectures*

- Lecturer: Dr. Bernd Westphal
- •Support: Milan Vujinovic
- •Homepage: <http://swt.informatik.uni-freiburg.de/teaching/WS2015-16/sdmauml>
- $\bullet$ **Time/Location:** Tuesday, Thursday,  $10:00 - 12:00$  / here (building 51, room 03-026)
- $\bullet$  Course language: English(slides/writing, presentation, questions/discussions)  $\,$
- $\bullet$  Presentation: half slides/half on-screen <mark>hand-writing</mark> — for reasons
- Script/Media:
	- slides with annotations on homepage, typically soon <mark>after</mark> the lecture
	- recording on ILIAS with max. <sup>1</sup> week delay (links on <mark>homepage</mark>)

### Break:

 $\frac{1}{2}$ <br>  $\frac{1}{2}$ <br> • We'll have a 10 min. break in the middle of each event from now on, unless <sup>a</sup> majority objects now.

•

# *Formalia: Exercises and Tutorials*

- You should work in groups of approx. 3, clearly give names on submission.
- Please submit via ILIAS (cf. homepage); paper submissions are tolerated.

#### $\bullet$ Schedule:

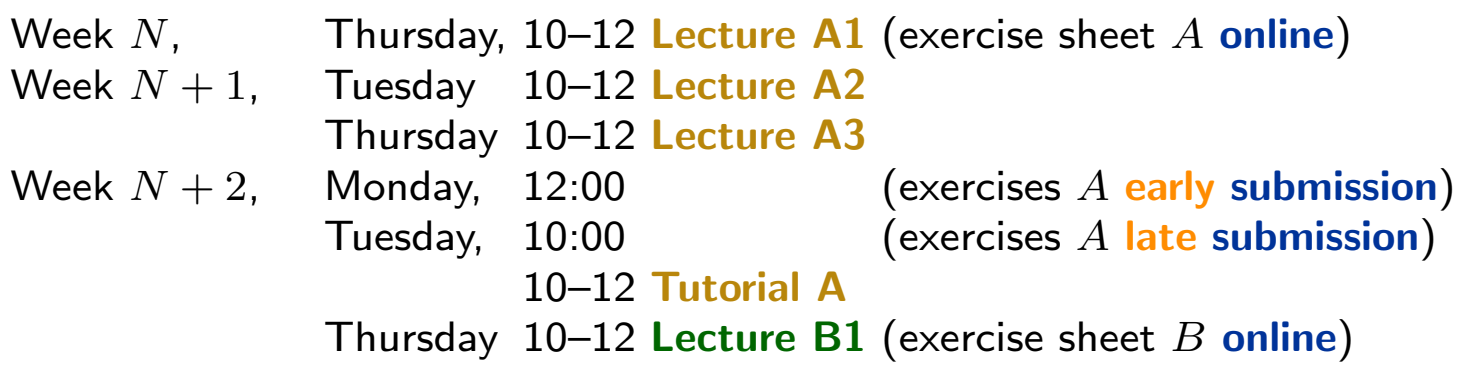

- $\bullet$ • Rating system: "most complicated rating system ever"
	- Admission points (good-will rating, upper bound) ("reasonable proposal given student's knowledge <mark>before</mark> tutorial")
	- Exam-like points (evil rating, lower bound) ("reasonable proposal given student's knowledge after tutorial")

10% **bonus** for <mark>early</mark> submission.

- Tutorial: Plenary, not recorded.
- Franchise Considering Consisted and Consisted and Consisted and Consisted and Consister and Consister and Consister and Consister and Consister and Consister and Consister and Consister and Consister and Consister and Cons • Together develop one good solution based on selection of early submissions  $($ anonymous $)$  — there is no "Musterlösung" for modelling tasks.

•

#### •Exam Admission:

Achieving 50% of the regular **admission points** in total is sufficient for admission to exam.

Typically, <sup>20</sup> regular admission points per exercise sheet.

#### $\bullet$ Exam Form:

- oral for BSc and on special demand (Erasmus),
- **written** for everybody else (if sufficiently many candidates remain).

Scores from the exercises do not contribute to the final grade.

#### •Exam Date:

 $\frac{1}{2}$ <br>  $\frac{1}{2}$ <br> Remind me in early December that we need to agree on an exam date.

#### $\bullet$ Approach:

The lecture**s** is supposed to work as a **lecture: spoken word**  $+$  **slides**  $+$  **discussion** It is **not our goal** to make any of the three work in isolation.

#### •Interaction:

Absence often moaned but it takes two: please ask/comment immediately.

### Exercise submissions:

## Each task is a <mark>tiny little scientific work</mark>:

- (i) Briefly rephrase the task in your own words.
- (ii) State your claimed solution.
- Franch task is a **tiny little scientific work:**<br>
(i) Briefly rephrase the task in your own words.<br>
(ii) State your claimed solution.<br>
(iii) Convince your reader that your proposal is a solution (proofs are very convincing (iii) Convince your reader that your proposal is <sup>a</sup> solution (proofs are very convincing).

•

# *User's Guide*

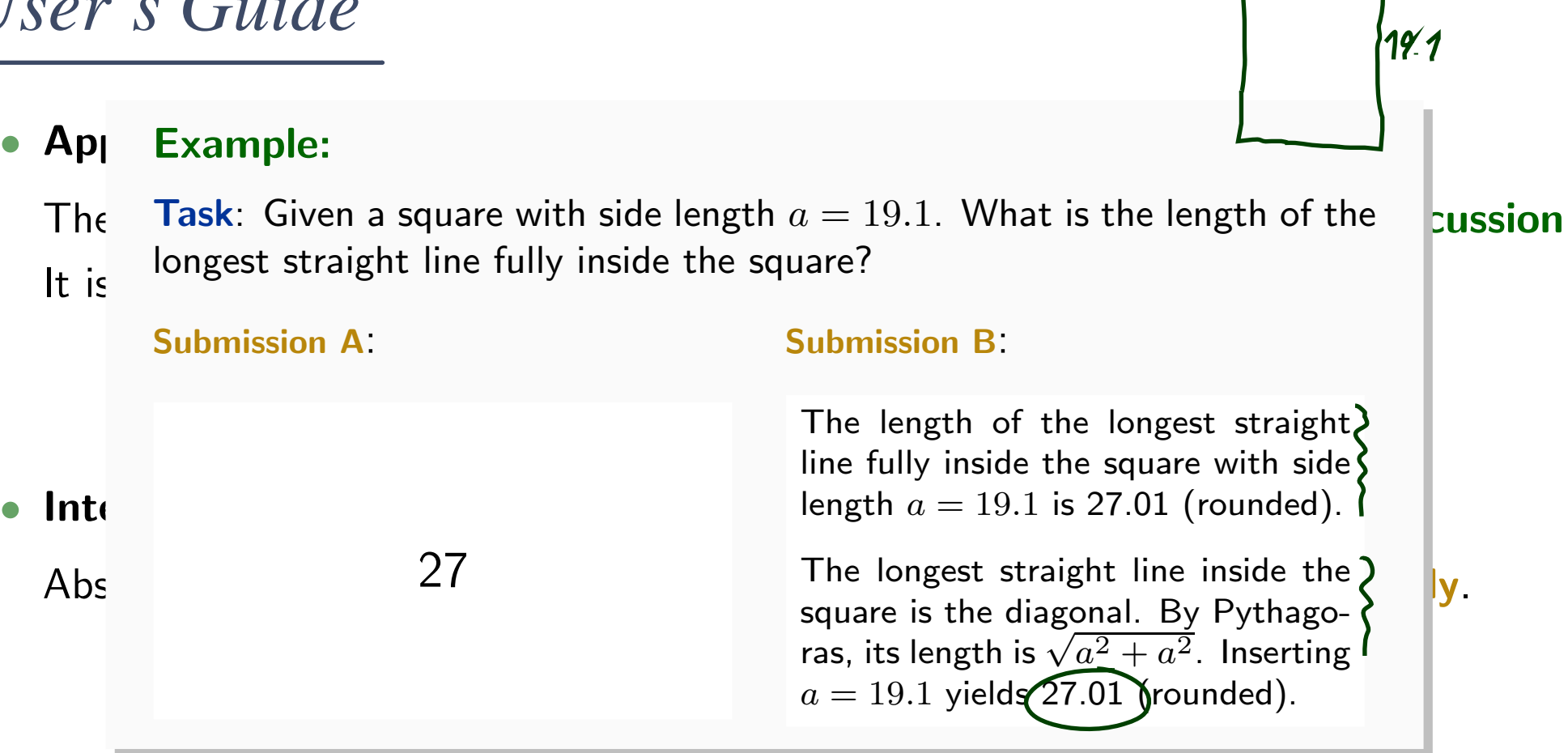

#### •Exercise submissions:

Each task is a <mark>tiny little scientific work</mark>:

- (i) Briefly rephrase the task in your own words.
- (ii) State your claimed solution.
- Franch task is a **tiny little scientific work:**<br>
(i) Briefly rephrase the task in your own words.<br>
(ii) State your claimed solution.<br>
(iii) Convince your reader that your proposal is a solution (proofs are very convincing (iii) Convince your reader that your proposal is <sup>a</sup> solution (proofs are very convincing).

# *User's Guide*

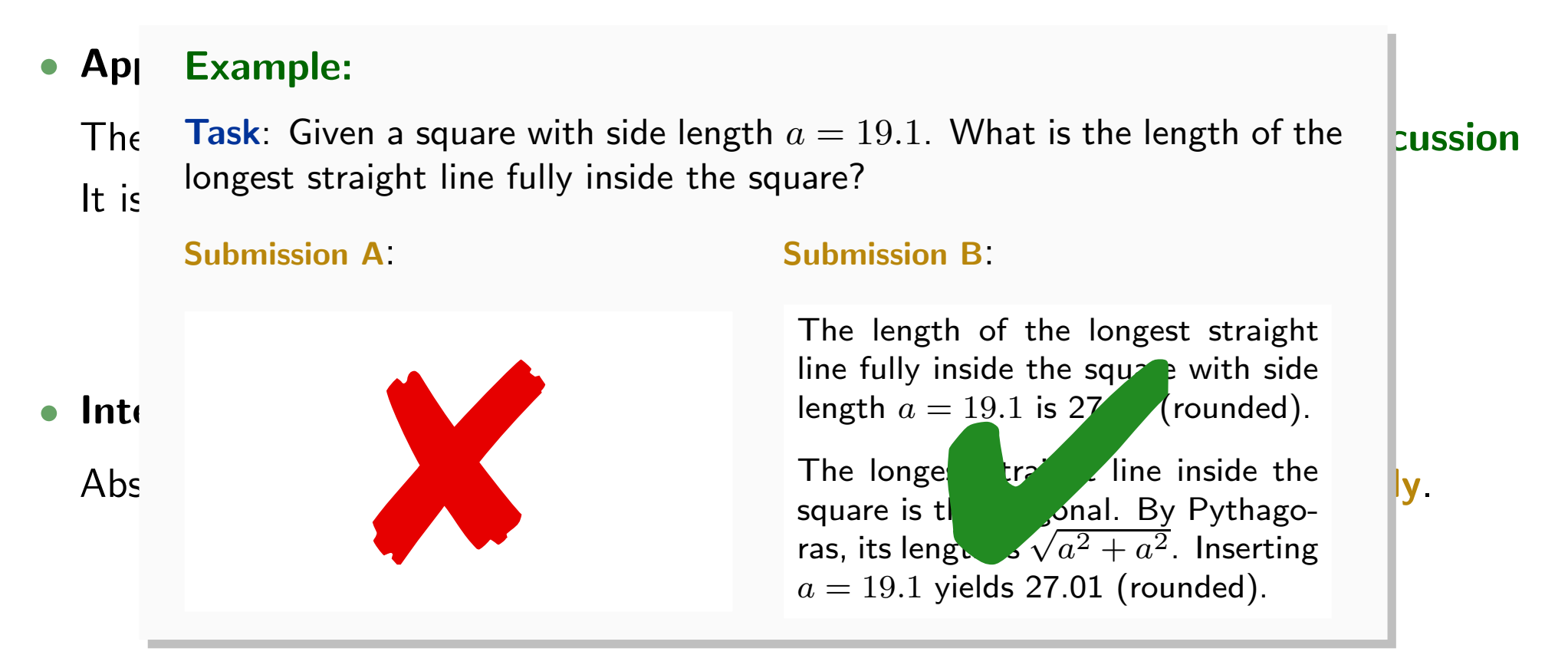

#### •Exercise submissions:

Each task is a <mark>tiny little scientific work</mark>:

- (i) Briefly rephrase the task in your own words.
- (ii) State your claimed solution.
- Franch task is a **tiny little scientific work:**<br>
(i) Briefly rephrase the task in your own words.<br>
(ii) State your claimed solution.<br>
(iii) Convince your reader that your proposal is a solution (proofs are very convincing (iii) Convince your reader that your proposal is <sup>a</sup> solution (proofs are very convincing).

## *Literature*

# *Literature: Modelling*

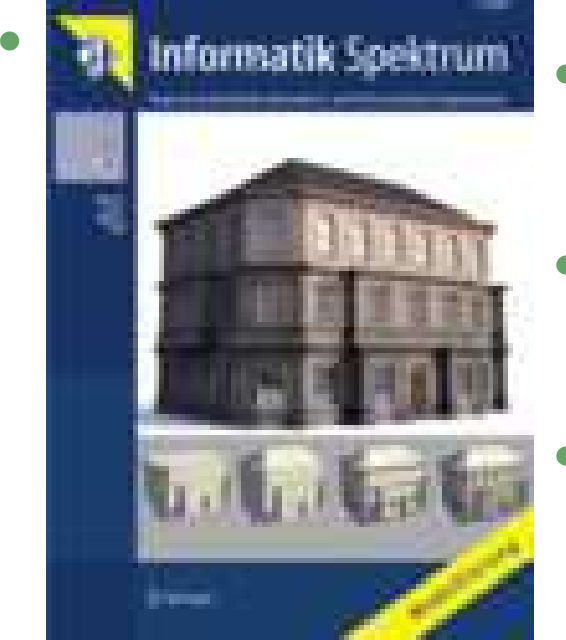

- $\bullet$  W. Hesse, H. C. Mayr: Modellierung in der Softwaretechnik: eine Bestandsaufnahme, Informatik Spektrum, 31(5):377-393, 2008.
- • O. Pastor, S. Espana, J. I. Panach, N. Aquino: Model-Driven Development, Informatik Spektrum, 31(5):394-407, 2008.
- $\bullet$  M. Glinz: Modellierung in der Lehre anHochschulen: Thesen und Erfahrungen, Informatik Spektrum, 31(5):408-424, 2008.

<http://www.springerlink.com/content/0170-6012>

– 1 – 2015-10-22/36<br>
– 22/36<br>
– 22/36<br>
– 22/36 •U. Kastens, H. Kleine Büning: Modellierung – Grundlagen und Formale Methoden, 2. Auflage, Hanser-Verlag, 2008.

# *Literature: UML*

- •OMG: Unified Modeling Language Specification, Infrastructure, 2.4.1
- •OMG: Unified Modeling Language Specification, Superstructure, 2.4.1
- • OMG: Object Constraint Language Specification, 2.0 All three: http://www.omg.org (cf. hyperlinks on course homepage)
- A. Kleppe, J. Warmer: The Object Constraint Language, Second Edition, Addison-Wesley, 2003.
- D. Harel, E. Gery: Executable Object Modeling with Statecharts, IEEE Computer, 30(7):31-42, 1997.
- B. P. Douglass: Doing Hard Time, Addison-Wesley, 1999.
- B. P. Douglass: ROPES: Rapid Object-Oriented Process for Embedded Systems, i-Logix Inc., Whitepaper, 1999.
- <sup>1</sup> 2015-10-20 Slit <sup>23</sup>/36• B. Oesterreich: Analyse und Design mit UML 2.1, 8. Auflage, Oldenbourg, 2006.
	- H. Stoerrle: UML 2 für Studenten, Pearson Studium Verlag, 2005.

## *References*

# <span id="page-30-4"></span><span id="page-30-3"></span><span id="page-30-2"></span><span id="page-30-1"></span><span id="page-30-0"></span>*References*

Dobing, B. and Parsons, J. (2006). How UML is used. Communications of the ACM, 49(5):109–114.

Glinz, M. (2008). Modellierung in der Lehre an Hochschulen: Thesen und Erfahrungen. Informatik Spektrum, 31(5):425–434.

Khoshnevis, B. (2004). Automated construction by contour crafting — related robotics andinformation technologies. Journal of Automation in Construction, 13:5–19.

OMG (2006). Object Constraint Language, version 2.0. Technical Report formal/06-05-01.

OMG (2011a). Unified modeling language: Infrastructure, version 2.4.1. Technical Report formal/2011-08-05.

OMG (2011b). Unified modeling language: Superstructure, version 2.4.1. Technical Report formal/2011-08-06.